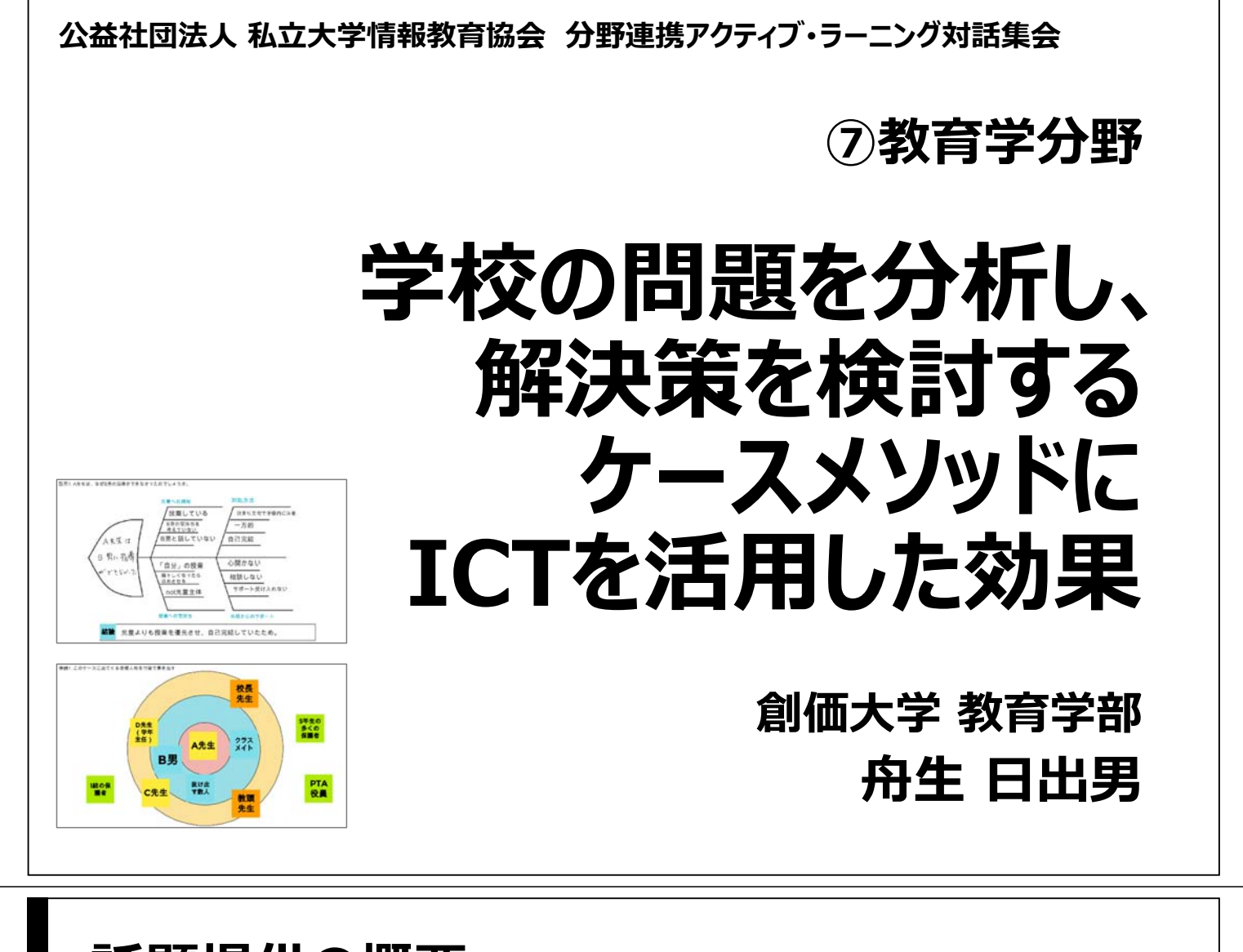

## **話題提供の概要**

### ■ 授業

- 小学校教職課程2年次科目 「学校研究」
- 学校現場で生じ得る諸問題(学級崩壊、いじめ、など)を分析し、 解決策を検討するケースメソッドを実践

## ■ 従来の問題

• 学習成果物の共有・相互閲覧に難があった

## ■ 解決のためのICT活用

- Google Jamboard: 内容の可視化を容易にする
- Google ドライブ: Jamboardの共有を容易にする

### ■成果

• 学生が学習成果物を相互に参照できるようになり、 グループ内/間での共有を、従来よりも促進することができた

## **授業の概要**

#### ■ テーマ

• 教員として学校で働くことの理解深化

### ■ 授業概要

- 学校の教師には、授業の設計・実施だけでなく、学級経営や児 童の生活指導、援助、特別支援、保護者への対応など、様々な 実践力が求められる。
- しかし、実践力を習得するには、受動的な学習では不十分。
- そこで、「何を」というコンテンツよりも、「どのように」というプロセ スからの学びを重視したアクティブ・ラーニングを通して、自ら意 識して実践力を身に付けようとする態度形成を目指す。
- また、教職に進むなら何が必要なのか、自分にはそれらが備 わっているのか、主体的に考える機会を設け、進路決定を促す。

## **授業の概要**

#### ■ 到達目標

- 学校で起こりうる様々な困難状況、あるいは学校を取り巻く 変化について、複数の理論や先行事例を踏まえて、 多角的に分析し、何が課題か判断できる。(B+)
- その分析から、問題解決のための方策を考え、解決するため の具体的な道筋を想定できる。(B+)
- 計画性のある学習を通じて、しっかり課題に取り組み、 自らの学びを深めることができる。(B+)
- 教員に必要とされる職能を理解し、自らの進路選択に役立て ることができる(B+)

4

## **ケースメソッド**

- 「ハーバード白熱教室」で日本でも一躍有名になった教育手法。 正確には1921年にハーバードビジネススクールで誕生した教授法で あり「ケースメソッド授業」と呼ばれ、いわゆる「アクティブラーニング」 を実現するための手法。
- ケースに登場する主人公になったつもりで考え、クラスで議論。
- このケースに登場する主人公は何らかの意思決定に直面しており、 もし自分が当事者であったならその状況でどう行動するかを考え、 グループで議論し、クラスで話し合う。
- 即座に発言するためには、事前にケースを予習する必要がある。
- 受講者間の主体的な議論やロールプレイ等、参加者を主体とした 学修体験を追求し、世界観・視野を広げることを目標とする。

ケースメソッドとは 名古屋商科大学 https://www.nucba.ac.jp/active-learning/entry-18521.html

## **ケースの例1 -学級崩壊の噂が出始めた担任と児童との関係を考える-**

A先生は45歳の小学校の女性教師であり、校内でもベテラン教師の一人とみなされていました。5年1組の担任ですが、最近は、学級 の子どもたちとの関係がしっくりいかないし、子ども同士の仲が、とげとげしくなっているように思っていました。授業中にも私語が目立ち はじめ、内心では、「授業がやりにくいなあ」と感じていたのです。

なかでも、他の児童に比べて体が大きなB男は、学級ではボス的存在でした。学級の誰もがB男に言われると、逆らうことができなかっ たのです。B男は授業中でも、「先生、トイレ」と言って、教師の許可も得ずに、勝手に教室を出て行く始末でした。A先生は、あえて注意 をしないで黙認をしていました。そのうちに他の子どもたちがB男の真似をして「トイレ」と言って、授業を抜け出し始めました。それでもト イレに行くのは、限られた子どもたちでしたので、A先生は、「トイレは休み時間に行っておきなさい!」と、決まり文句を単に学級内で話 すだけでした。

こうした状況が1学期の終わり頃から頻繁に見られていましたが、A先生はそのことをそれほど気にしていない様子でした。しかし2学 期の中頃になると、子どもたちの出入りが多くなり、収拾がつかない状態になってしまいました。数人の授業中の出入りをきっかけにし て、授業自体が正常にできない状況にまでなってしまいました。その結果、学級は落ち着かない騒々しい状態に陥ってしまったのです。 担任が注意と指導をしても、なかなか収まらない状況の時もありました。

そのような1組の子どもの様子は、隣の2組のC先生も気づいていたのです。授業中に数人が出歩いていたので、「あなたたちは、何を しているの。今は、授業中でしょう!早く教室に戻りなさい」と強くしかったこともあります。子どもたちは、C先生の指導にはしぶしぶした がって、教室に戻って行きました。でも、1組の子どもの態度は、一向におさまらなかったのです。

C先生は心配して、A先生にアドバイスをしましたが、A先生は「大丈夫ですから、心配はありません」と答えるだけでした。C先生も1組 の支援ができる状況ではないことを察して心配をしていました。でも肝心のA先生が心を打ち明けないし、こちらからのサポートを受け入 れないようなので、困っていました。でもこうした状況は学校全体に関わる大きな問題になるだろうと予測しましたので、学年主任のD先 生と教頭先生に報告した方がいいと考えた矢先のことでした。

ちょうど時を同じくして、1組の子どもが担任の指導に従わないという噂が広まったのです。それはPTA役員や1組の保護者に知れ渡る こととなりました。学級が崩壊し、授業が正常に成立していないという噂でした。A先生も噂については、かなり神経質になっていました。 でもそうした事情は、まだ校長先生の耳には入っていませんでした。校長先生もしばらくは気づいていなかったのですが、やがてそのこ とは5年生の多くの保護者が知ることとなったのです。それは直接に校長先生へのクレームとなって表面化したのでした。1組の保護者 数人が、校長室に押しかけ、担任を変えてほしいと要求してきたのです。

校長先生は、保護者の言い分を聞きましたが、担任を変えることはできない旨を伝えました。その後、教頭先生から1組のことを聞き、 その実態が分かるにつれて、校長先生は何とかしなくてはいけないと真剣に思い始めたのです。

## **ケースの例1 -学級崩壊の噂が出始めた担任と児童との関係を考える-**

- 設問1 A先生は、なぜB男の指導ができなかったのでしょうか。
- 設問2 A先生は、どうしてC先生のアドバイスを受け入れなかった のでしょうか。
- 設問3 保護者がクレームを言って来るまで、校長先生はどうして 気づかなかったのでしょうか。
- 設問4 1組の状況を改善するには、どのような手立てを取ればよ いでしょうか。

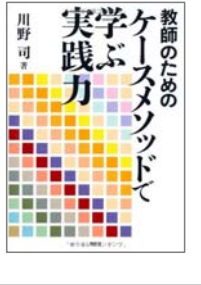

7

川野司(2012) 教師のためのケースメソッドで学ぶ実践力, 昭和堂

### **ケースの例2 - 子どもをコントロールできなくなると、応援を求める先生がいるー**

あなたは、小学校で体育の専科教員をしています。授業の空き時間、 職員室で仕事をしていると3年生を担任する年配の先生から電話がか かってきました。「今、図画工作ではさみを使った作業をしています。とこ ろが何人かの児童が走り回っています。危険なので応援に来てもらえま せんか」というものでした。教頭先生からは、「ちょっと様子を見にいっても らえませんか。あの先生からは毎日このような応援依頼があります」と言 われました。あなたは、このような状況をどのように改善しますか。

- 設問1 この年配の先生はどんな人でしょうか。
- 設問2 このような状況になった原因として、どんなことが考えられますか。
- 設問3 どのように状況を改善しますか。

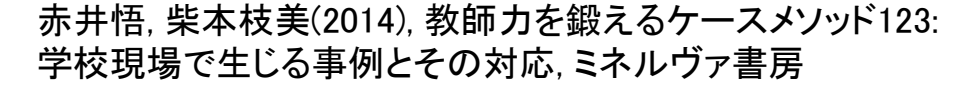

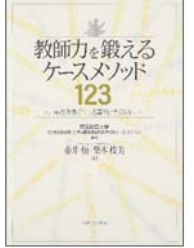

## **学修活動の概要**

#### ■実施回

• 15回の授業の内、計6回で実施: 第4~6, 11~13回

#### ■活動の流れ

- 1. 個人での予習:
	- ケースを読み、分析する
- 2. グループでの共有・討議
	- 予習の成果を持ち寄って共有する
	- 問題の分析や解決策について討議する
- 3. クラス内での共有
	- グループの成果を発表、質疑・応答し、共有する

### **コロナ禍以前の活動実施状況と問題点(〜2019)**

#### ■ まとめるための媒体

• 紙(ワークシート)

#### ■問題点

- グループ内の共有が困難
	- ●コピーしないとグループの成果物を持ち帰れない
	- 他の学生の予習課題にアクセスできない

<sup>●</sup> 結局、学習成果物がその場限りとなってしまう

# **ICT活⽤によるオンライン対応(2020, 2021)**

#### ■ まとめるための媒体

• Google Classroom, Google ドキュメント(ワークシート)

## ■問題点

- Google Classroomの仕様が一斉講義型 =「教師 対 個々の学生」の課題の提出・採点・返却
	- 学生間の共有(相互の参照)が困難
- Google ドキュメントでは、文字のみによる表現になりがちで、 内容を把握しづらい
	- 文章で表現することが暗黙の前提となってしまった上に、 手書きのように手軽に表現できない
		- やはり、学習成果物がその場限りとなってしまう

## **今年度の改善(2022)**

#### ■ まとめるための媒体

• Google ドライブ, Google Jamboard, シンキングツール

### ■ 改善点

- 個人の予習、グループでの討議をJamboardで
	- ●KJ法的な表現や図的表現が容易に
	- グループ用のJamboardに、全員で同時に書き込める
- Jamboardはクラス全体で共有(Google ドライブ)
	- グループ内・間で、学生が相互に参照可能
	- 学習成果物をその後の学習活動において活かせる
		- アクティブ・ラーニング、理解進化の促進

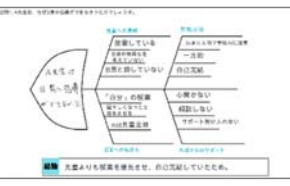

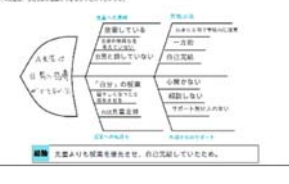

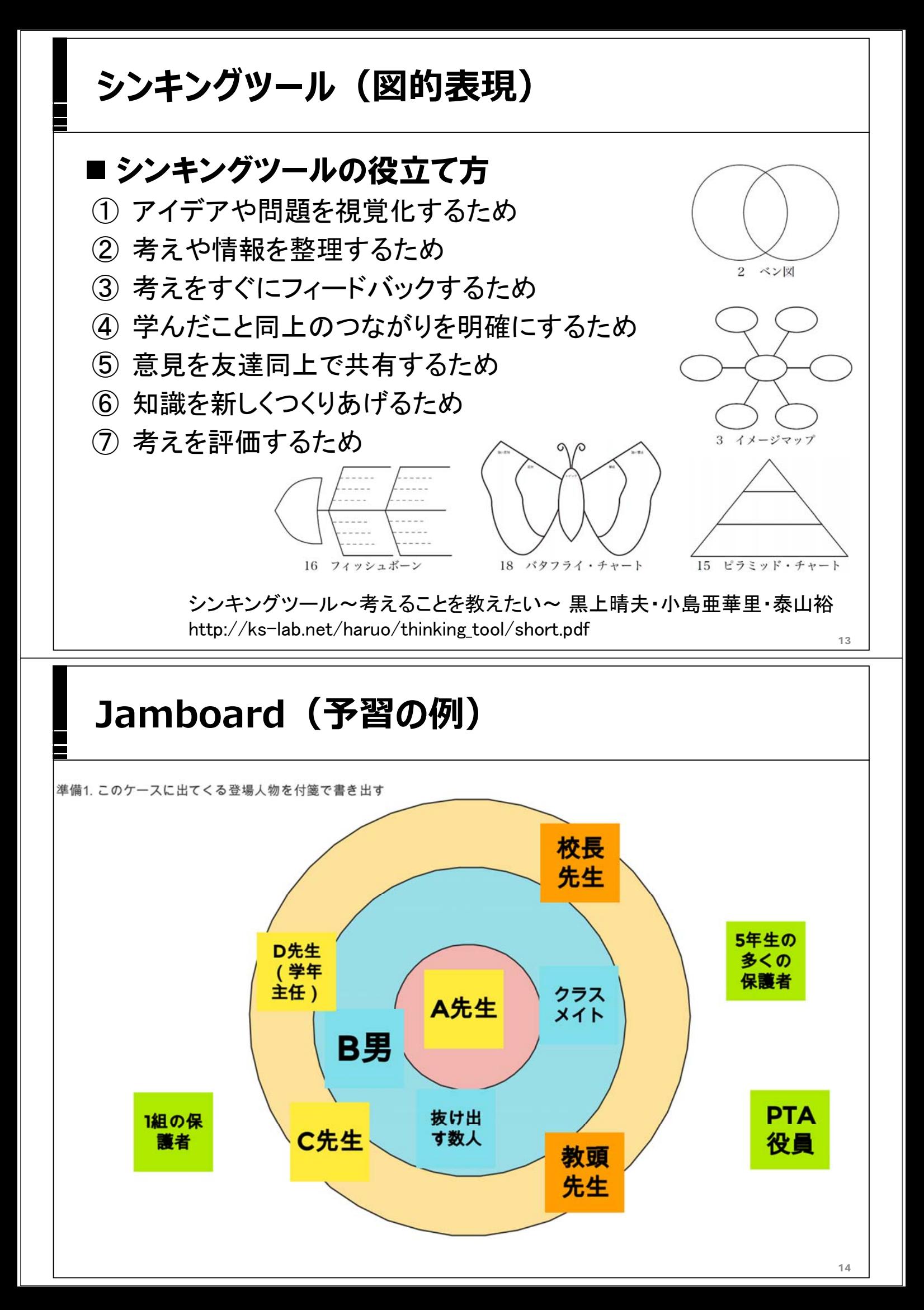

# Jamboard (予習の例)

設問1.A先生は、なぜB男の指導ができなかったのでしょうか。

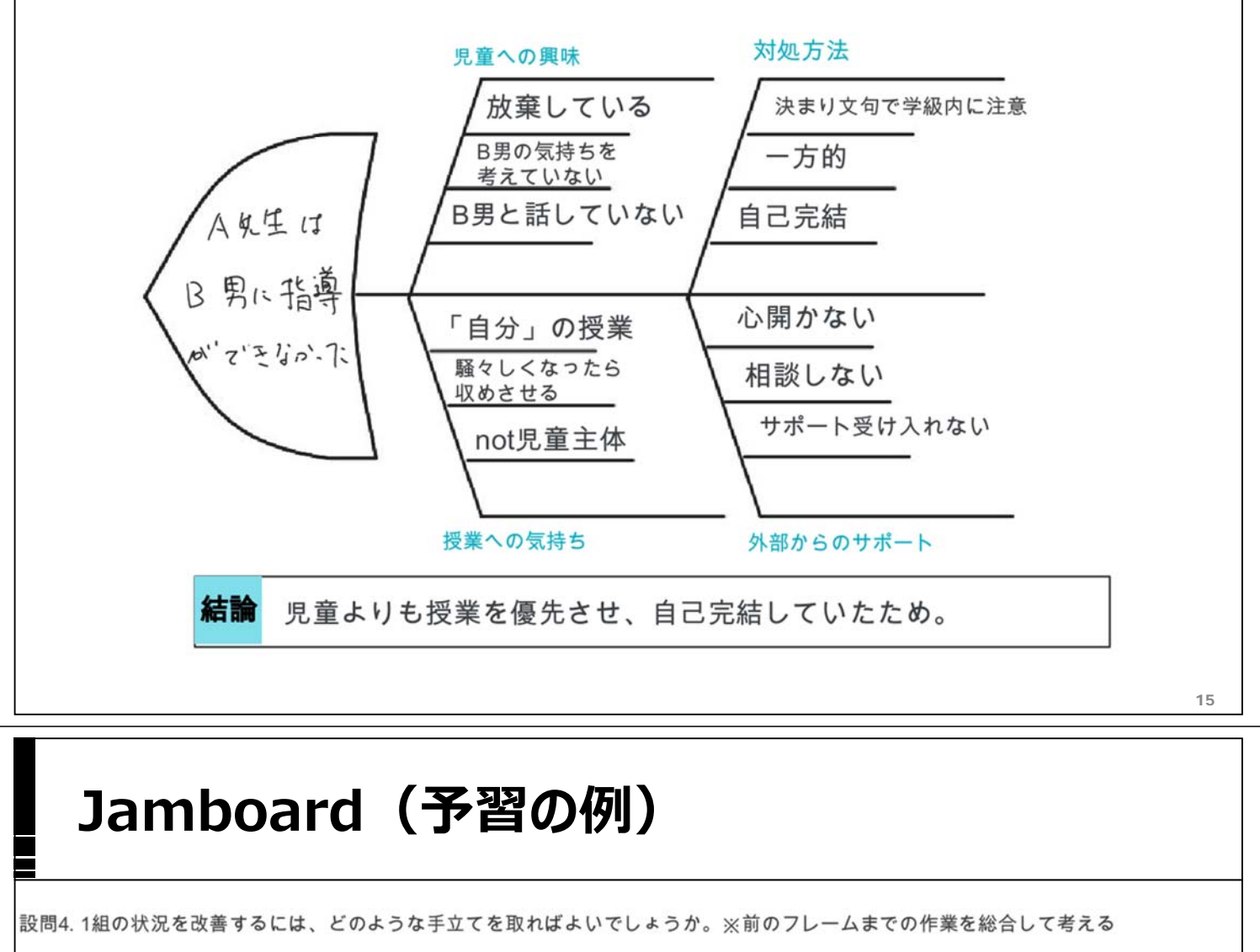

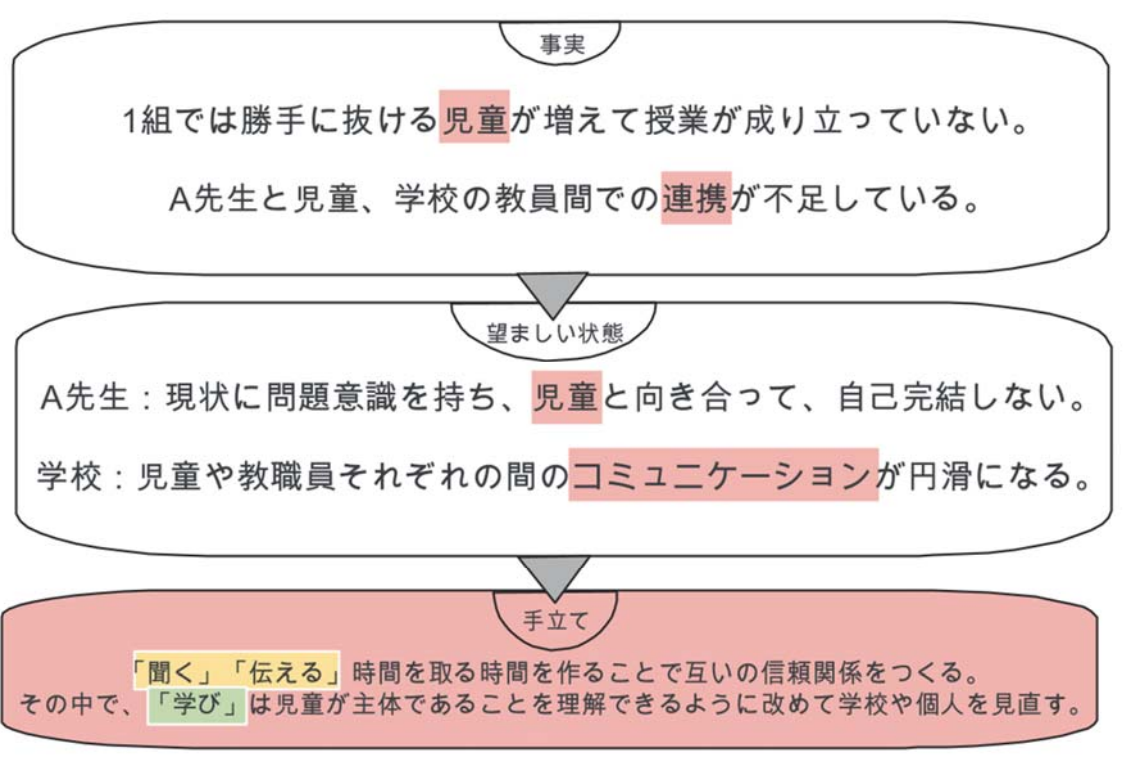

# **Jamboard(グループによるまとめの例)**

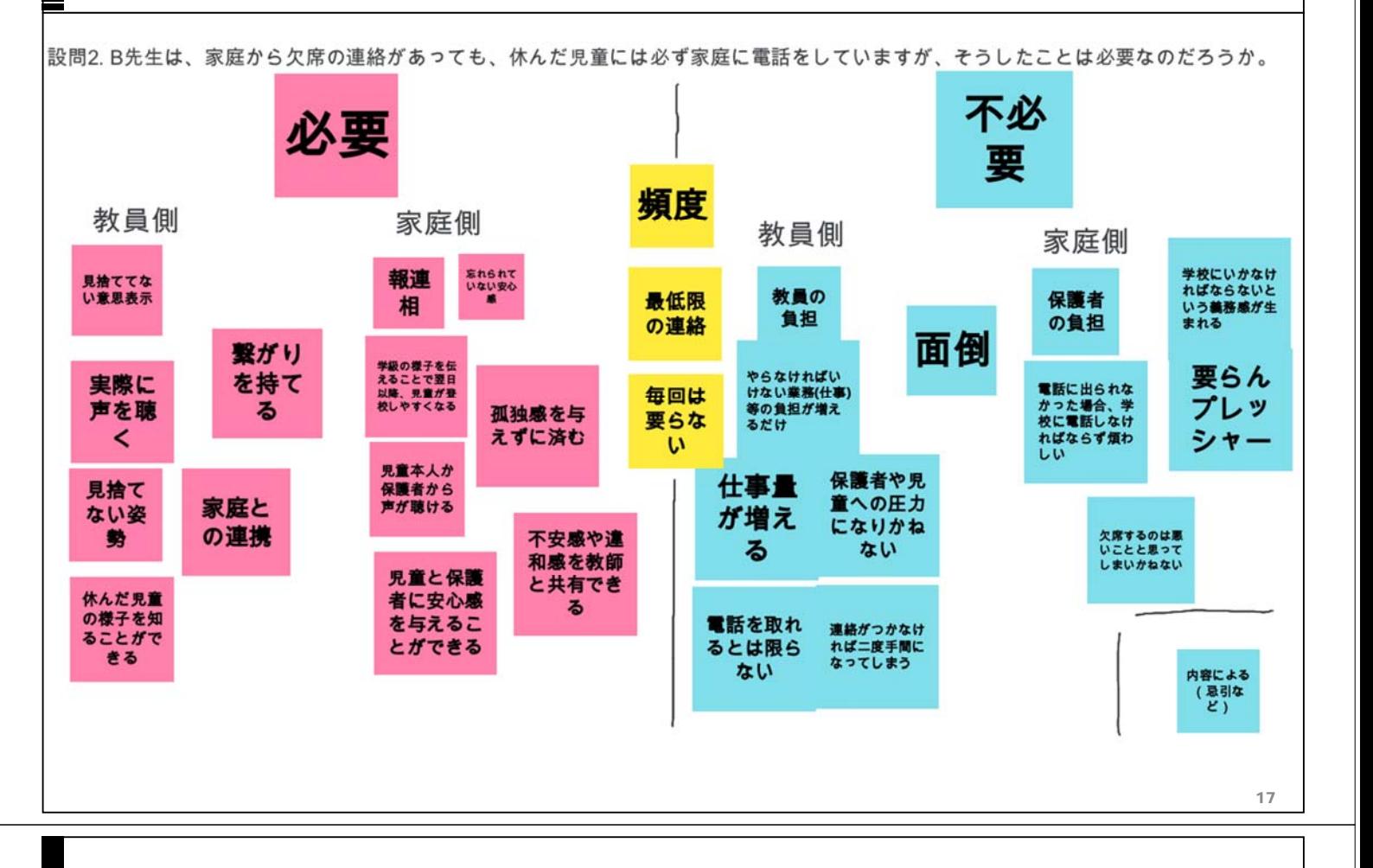

# **今年度の問題点**

#### ■ 新たな問題点

- 個人用、グループ用のJamboardをひな形からコピーして用意す るのが面倒
	- Google App Script でコピーを自動化することで手間を解消
- 学生たちの善意を前提に、クラス全体で共有している
	- 悪意のある学生がいると破綻する =消す、書き換える、盗用する、などが容易にできてしまう。
		- 操作・編集履歴を容易に確認できる、アクセス権を 柔軟に変更できるといった仕様の変更が望まれる

# **Google App Script(GAS)**

```
19
let dstFolderId = "1XHyabJbpNDn10g hk-LjKD4heb1b1Ih9";
let srcFileId = "1r4ZZJe91Qjs7jRRD9lPAfd4xtaL8crLjeaBuG-eWeYM";
let srcFileName = "学校研究-振り返り-授業中";
let dstFolder = DriveApp.getFolderById(dstFolderId);
let srcFile = DriveApp. getFileById(srcFileId);let copyType = 1; //各学生分をコピー
if (copyType == 1) {//全学生分をコピー
 for (let i = 0; i < names.length; i++) { //names配列は別途、宣言
   let dstFileName = srcFileName +"_"+ names[i];
   console.log(dstFileName);
   var file new = srcFile.makeCopy(dstFileName, dstFolder);
  }
} else if (copyType == 2) {//全グループ分をコピー
 for (let j = 0; j < 2; j++) {
   let room = j == 0 ? "B304" : "B403"; //2つの教室に分かれて活動したため
   for (let i = 1; i \le 8; i++) {
     let gid = 'G'+ (Utilities.formatString("%02d", i));
     let dstFileName = srcFileName +" "+ room +"-"+ gid;
     console.log(dstFileName);
     var file new = srcFile.makeCopy(dstFileName, dstFolder);
   }
 }
}
```
## **まとめ**

## ■ ケースメソッドによるアクティブ・ラーニングにICTを活用

- Google Jamboard: 内容の可視化を容易にする
- Google ドライブ: Jamboardの共有を容易にする

#### ■ 成果

• 学生が学習成果物を相互に参照できるようになり、 グループ内/間での共有を、従来よりも促進することができた